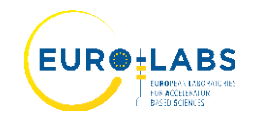

## **EURO-LABS TRANSNATIONAL ACCESS APPLICATION FORM**

Before completing this form, please contact the relevant facility manager for a preliminary discussion about your proposal. Contact details can be found <u>here</u>.

For each item refer to **Guidelines for Applications (Encl. 1).** 

### **1) Experiment**

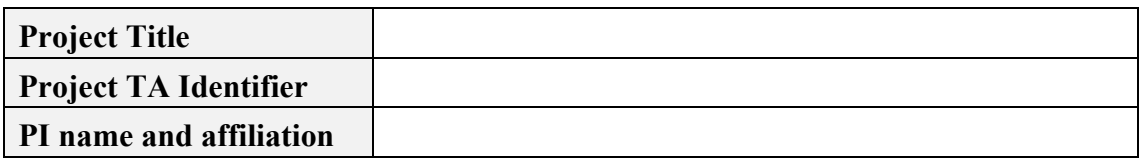

### **WP2 Access to RIs for Nuclear Physics** (select the requested infrastructure)

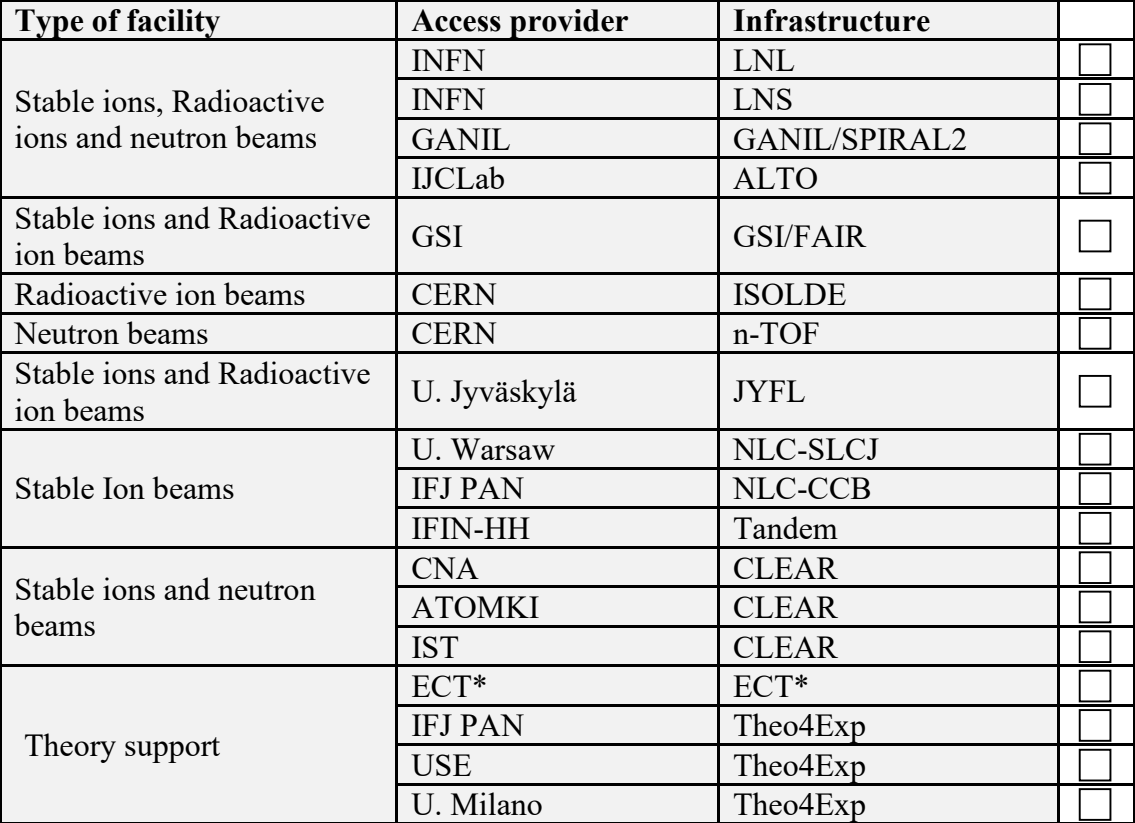

### **WP3 Access to RIs for Accelerators** (select the requested infrastructure)

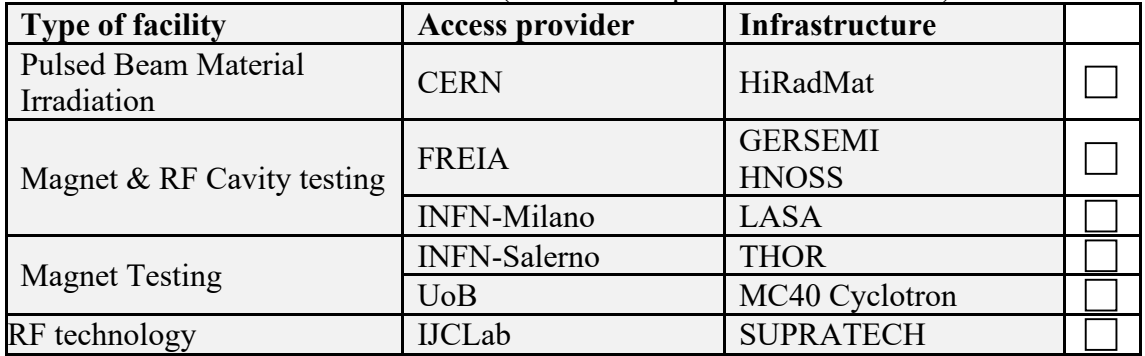

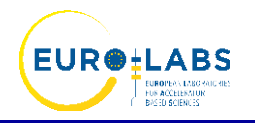

## **TRANSNATIONAL ACCESS APPLICATION FORM**

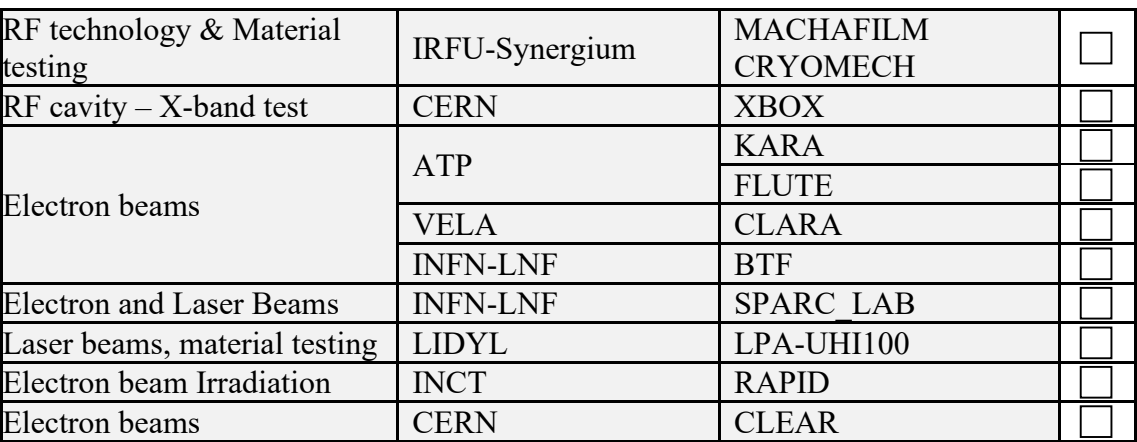

## **WP4 Access to RIs for Detectors** (select the requested infrastructure)

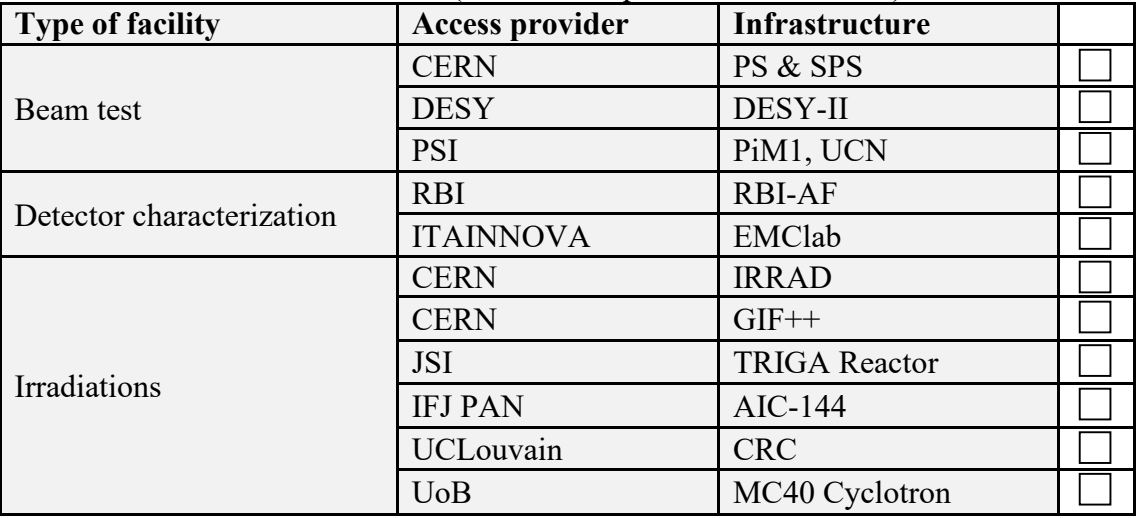

**Project abstract (please write a short summary of the project in the box below)**

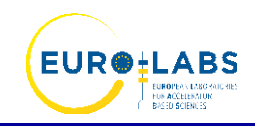

**2) Project description and research planned during use of the facility (max 1 page).** 

**Required number of Access Units (1 h)**

**3) Please list 2-3 relevant publications of the user group leader** 

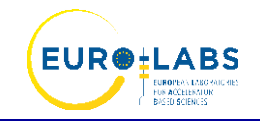

- **1.**
- **2.**
- **3.**

**4) Additional technical information (optional)** 

**5) Access requested under TA programme** (include the whole group, not only those requesting support) fill the Excel file **[TA-application-data.xlsx](https://istnazfisnucl-my.sharepoint.com/:x:/g/personal/giacomel_infn_it/Ed2zqY-VQQJIp45e-WeaugoBFrNKG4YOheE0yZRczNDTiA?e=Xbzsd1)**

### **6) Comments**

Date User Group Leader Name

………………………….. ………………………………

Signature

………………………………..

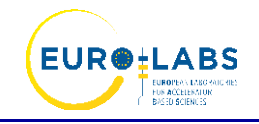

### **Encl. 1**

# **Guidelines for Application**

### **1) Experiment**

Indicate the title of the experiment. The project TA identifier will be assigned to you by [EURO-LABS-TA@lists.infn.it,](mailto:EURO-LABS-TA@lists-infn.it) after the project has been approved. (e.g., EURO-LABS-KIT-2022-1).

### **2) Include a list of 2-3 relevant publications of the user group leader.**

### **3) Description of the project (max. 1 page)**

Describe the scientific and technical aspects of the project. Underline the goal of your project and the specific relevance of your proposal. Add references if necessary.

### **4) Safety hazards**

Indicate the potential safety hazards related to the experiment.

### **5) Access requested under TA Programme**

Indicate the researcher's name, the number of days that he/she will spend at the facility and the number of visits to the facility. For remote users, please specify "remote user" in the table.

### **6) Comments**

Add any additional comments you think might be helpful to the User Selection Panel (USP) for the evaluation of your proposal.

For any further information or questions, please contac[t EURO-LABS-TA@lists.infn.it](mailto:EURO-LABS-TA@lists.infn.it) 

### **! Note to users:**

- The user group leader needs to sign a confirmation of beamtime/irradiation time, at the end of each visit.
- The user group leader needs to complete a TA summary report.
- The user group needs to disseminate the results generated under the project. All publications should include the following acknowledgement:

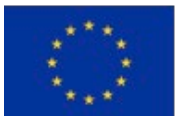

This project has received funding from the European Union's Horizon Europe Research and Innovation programme under Grant Agreement No 101057511.

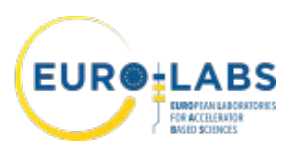